# Jozef Dziak, Miroslav Kmec, Ľubomír Beňa

# Admitančný model pre simulovanie TCSC na riadenie tokov výkonov v prostredí Simulink

Pri niektorých zložitejších zariadeniach je pre potrebu simulácie v ustálenom stave možné nahradiť ich dynamické modely jednoduchšími. Medzi takéto zariadenia patrí aj tyristorovo riadený sériový kondenzátor (TCSC). Dynamickú zmenu impedancie TCSC pri simulácii v ustálenom stave zvyčajne nie je potrebné uvažovať. V tomto článku bol na riadenie tokov výkonov použitý admitančný model zariadenia. Na simulovanie bolo použité simulačné prostredie Simulink a výsledky boli overené metódou STA v MATLABe.

Kľúčové slová: simulovanie obvodu, toky výkonov, model TCSC, FACTS

Dynamic models of some complex devices, in our case TCSC, may be replaced by more simple models in steady-state simulation. Dynamic changes of TCSC impedance is usually not necessary to consider in the steadystate simulation. In this paper was used admittance model of device to manage power flow. MATLAB/Simulink GUI environment was used for modeling of TCSC device with subsequent verification of obtained results by STA method created in MATLAB script.

Keywords: circuit simulation, power flow, TCSC model, FACTS

#### **I. ÚVOD**

Problematika využívania tyristorovo riadených sériových regulátorov v elektrizačnej sústave je pomerne známa. Regulátory sú inštalované takmer po celom svete a existuje aj viacero úvah o ich použití, resp. sú vypracované projekty, ktoré sa začnú v dohľadnom čase realizovať. Väčšina inštalovaných regulačných systémov na báze tyristorovo riadeného sériového kondenzátora slúži na zvýšenie prenosovej schopnosti vedení. Zariadenia predovšetkým pomáhajú zvládať vysoké oscilácie výkonu v systémoch, v ktorých sú inštalované.

Vo svete existuje viacero problémov s tzv. úzkymi miestami sústavy. Inak tomu nie je ani v Európe. Ide o problémy s prenosovými vedeniami, ktoré bývajú preťažované. Počet takýchto úzkych miest sa stále zvyšuje, pretože narastá spotreba elektrickej energie. V minulosti najviac využívaným spôsobom odľahčovania takýchto vedení bola výstavba nového vedenia. V súčasnosti sa prenosová schopnosť zvyšuje prestavbou starých vedení alebo inštaláciou regulačných zariadení do prenosových ciest. Veľmi dobrou alternatívou statických regulátorov sa stávajú dynamické systémy.

Viacero aplikácií určených a používaných (napr. PSpice, Simulink) na simuláciu elektrických obvodov ponúka možnosť vytvoriť vlastné prvky kombináciou jednoduchých prvkov známych z teoretickej elektrotechniky. Preto nie je potrebné používať pri simulácii TCSC v ustálenom chode detailné modely tohto zariadenia, ale postačí použiť jednoduché modely vytvorené zo závislých alebo nezávislých prvkov. V tomto príspevku budú popísané niektoré modely vytvorené z ideálnych závislých prvkov. Tieto modely nie sú vhodné pre použitie pri simulovaní prechodných dejov, alebo ustálených chodov v poruchovom stave TCSC.

# **II. TYRISTOROVO RIADENÝ SÉRIOVÝ KONDENZÁTOR**

Tento flexibilný regulátor je v prevádzke zapojený v sérií s vedením. Skladá sa zo statického kondenzátora C a tyristorovo riadenej tlmivky TCR. Tá predstavuje rovnako statickú indukčnosť,

ktorá je ale spínaná tyristormi. Spínač principiálne pozostávajúci z antiparalelne zapojených tyristorov je zapojený v sérii s tlmivkou. TCR pomocou uhla zopínania tyristorov α mení svoju impedanciu a tým ovplyvňuje impedanciu celého zariadenia. Kondenzátor a TCR sú zapojené paralelne (Obr. 1) [1] [2].

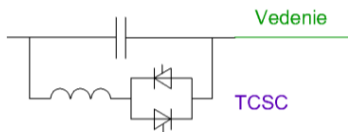

Obr. 1 Principiálna schéma tyristorovo riadeného sériového kondenzátora

Pre reaktanciu TCSC platí (1), pričom *X<sup>C</sup>* je impedancia kondenzátora zapojeného v sérii do prenosovej cesty a  $X_{TCR}(\alpha)$  je impedancia tyristorovo riadenej tlmivky TCR, ktorá je závislá od veľkosti otváracieho uhla tyristorov *α*. Reaktancia vetvy s tyristorovo riadeným induktorom je možné zistiť podľa (2) [1] [2].

$$
X_{TCSC}(\alpha) = \frac{X_{TCR}(\alpha).X_C}{X_{TCR}(\alpha) - X_C}
$$
 (1)

$$
X_{TCR} = \frac{\pi}{\pi - 2a - \sin 2a} . X_L
$$
 (2)

Tyristorovo riadený sériový kondenzátor (TCSC) pozostáva z viacerých častí, ktoré slúžia na jeho ochranu a pomáhajú mu pri prevádzke. TCSC pozostáva z viacerých modulov. Pre potreby ustáleného chodu nie je potrebné uvažovať viacero modulov. Nižšie uvedené modely budú okrem častí podieľajúcich sa na základnej funkcii zariadenia  $(C, L<sub>S</sub>, T<sub>1</sub> a T<sub>2</sub>)$  uvažovať len prvok, ktorý má pre prevádzku TCSC zásadný význam. Ide o výkonový vypínač (označený UHSC) paralelne zapojený k funkčným častiam zariadenia, ktorý okrem ochrany zariadenia pred nadprúdom slúži aj na vyradenie tyristorového regulátora z prevádzky. Táto funkcia je potrebná pri tzv. režime premostenia tyristorov. Druhá spomenutá funkcia je pre vytvorenie modelu zásadná.

Budeme preto uvažovať, že model bude mať paralelne pripojený spínací prvok, ktorý bude predstavovať spomenutý výkonový vypínač (viď. Obr. 2). Ostatné pomocné prvky nebudú v modeli použité.

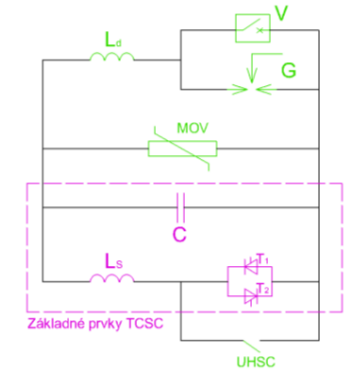

Obr. 2 Zjednodušená schéma modulu TCSC

Sledovanou veličinou dynamických zariadení pri riešení problémov spojených s riadením tokom výkonov spravidla býva jeden alebo viacero výkonov v uzloch siete alebo prenášaných vedeniami. Pri všetkých modeloch budeme za sledovanú veličinu považovať prúd tečúci prenosovou cestou, v ktorej TCSC nie je umiestnené. Pri použití modelu môže byť sledovanou veličinou iná veličina alebo veličiny v sieti, popr. ľubovoľná kombinácia výkonu (prúdu) alebo výkonov (prúdov) a inej veličiny alebo veličín.

# **III. PREVÁDZKOVÉ REŽIMY TCSC**

Kapacitná a induktívna prevádzka (Obr. 3) patria k režimom čiastočného prepúšťania tyristorov. Tyristorový ventil vo vetve s TCR čiastočne prepúšťa prúd. Z (1) vyplýva, že pre nižšie uhly zopínania tyristorov bude mať impedancia TCSC induktívny a pre vyššie uhly kapacitný charakter. Kapacitnú prevádzku je možné popísať pomocou (3) a induktívnu prevádzku pomocou (4).

 $\alpha \in (0; \alpha_{L \lim})$ 

$$
\alpha \in \left\langle \alpha_{C \text{lim}} ; \pi/2 \right\rangle
$$
  
\n
$$
\left| j.X_{TCR}(\alpha) \right| > \left| \cdot j.X_c \right|
$$
  
\n
$$
X_{TCSC}(\alpha) \in j.\left\langle X_{C \text{max}} ; X_{C \text{min}} \right\rangle
$$
 (3)

 $(4)$  $j.X_{TCR}(\alpha) < |-j.X_C$  $X_{TCSC}(\alpha) \in j(X_{Lmin}; X_{Lmax})$  $Xt\csc[\Omega]$ Induktívna prevádzka  $\mathbf{X}$  $X_{1}$  $\alpha$  [rad]  $X_{\odot}$  $X<sub>c</sub>$ Kapacitná prevádzka

Režim premostenia a režim blokovania tyristorov (Obr. 4) sú hraničnými stavmi prevádzky. Spoločne s prevádzkovými stavmi ohraničujúcimi neprevádzkovanú časť diagramu vymedzujú celú oblasť, v ktorej je možné prevádzkovať regulátor. Nejde o oblasti prevádzky ako pri čiastočnom prepúšťaní tyristorov ale o konkrétne stavy na zariadení.

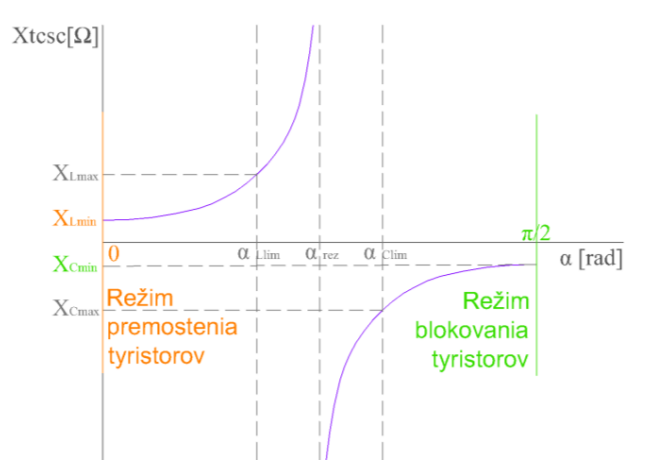

Obr. 4 Režimy premostenia a blokovania tyristorov v prevádzkovom diagrame.

Prevádzka zariadenia je spojená s viacerými prekážkami a obmedzeniami. Spomenieme jedno špecifické obmedzenie. TCSC môže teoreticky pracovať pri uhle zopnutia tyristorov od 0 do  $\pi/2$ . Musíme však uvažovať, že prevádzka v okolí uhla *αrez* nie je z technického hľadiska vhodná, pretože by bolo zvýšené riziko vzniku nežiaducich rezonančných stavov. Preto sa v okolí tohto uhla vymedzuje oblasť, v ktorej sa TCSC neprevádzkuje. Určia sa maximálne prípustné hodnoty reaktancie (tzv. hraničné alebo limitné) zariadenia *XTCSC* v indukčnej (*XLlim*) a kapacitnej (*XClim*) oblasti prevádzkovej charakteristiky. Následne sa vymedzí oblasť medzi dvoma uhlami zopínania tyristorov, ktoré odpovedajú hraničným hodnotám reaktancie (*αLlim* a *αClim*). Počas celej prevádzky sa všetky uhly patriace do tejto oblasti softvérovo alebo hardvérovo blokujú. Táto oblasť v prevádzkovom diagrame sa zvykne nazývať neprevádzkovaná (Obr. 5).

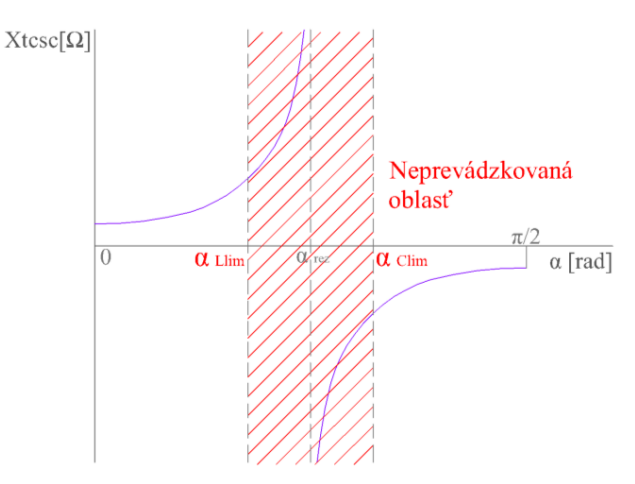

Obr. 5 Neprevádzkovaná oblasť TCSC v prevádzkovom diagrame.

Obr. 3 Kapacitná a induktívna prevádzka TCSC v prevádzkovom diagrame.

#### **IV. ADMITANČNÝ MODEL**

Pri admitančnom modeli regulátor pozostávajúci z vyššie spomenutých prvkov je možné zjednodušiť. Po zjednodušení pri uvažovaní, že *ω* je konštantné predstavuje paralelné zapojenie nemeniacej sa kapacitnej reaktancie  $X<sub>C</sub>$  a premenlivej indukčnej reaktancie  $X_{TCR}(\alpha)$ , alebo susceptancií  $B_C$  a  $B_{TCR}(\alpha)$ . Po ďalšom zjednodušení by sme mohli nahradiť celý regulátor len prvkom s  $X_{\text{TCSC}}(\alpha)$  resp.  $B_{\text{TCSC}}(\alpha)$ , pre ktoré platí (1) a (5). Postup zjednodušenia je na Obr. 6 [3].

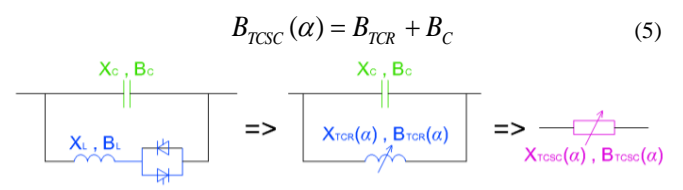

Obr. 6 Zjednodušenie TCSC do admitančného modelu.

Ak by v uzlových sieťach boli vedenia modelované pomocou π článku, môžeme použiť jedno z dvoch možných zaradení prvku do prenosovej cesty. Prvým je zaradenie priamo do série s pozdĺžnou impedanciou vedenia podľa Obr. 7 (prípad a). Tento spôsob je jednoduchší, ale pre dlhšie vedenia, resp. presnejšie výpočty je vhodnejší druhý spôsob. Zaradenie prvku ku koncovému uzlu π článku (Obr. 7 prípad b) je vernejšie, pretože zariadenie býva väčšinou umiestnené na konci vedenia, ale do celkového modelu pribudne ďalší uzol [3].

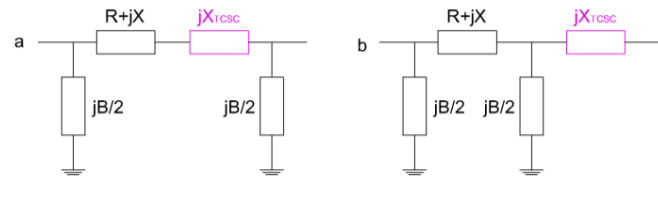

Obr. 7 Možnosti pripojenia admitančného modelu do vedenia nahradeného π – článkom

### **V. POSTUP VYTVORENIA ADMITANČNÉHO MODELU**

Pre potreby tohto príspevku použijeme údaje približne odpovedajúce inštalovaným TCSC. Budeme uvažovať menšie zariadenie. Parametre úplne neodpovedajú žiadnemu z inštalovaných regulátorov, ale postačia pre potreby tohto príspevku. Rovnako budeme uvažovať, že zariadenie má len jeden modul. V praxi sa takéto TCSC nepoužívajú, ale pre potrebu vysvetlenia postupu vytvárania admitančného modelu táto úvaha postačí. Pre jednoduchosť nebudeme uvažovať ani vlastnú spotrebu tyristorov, zariadení pre reguláciu ani ostatných pomocných zariadení regulátora TCSC [4]. Rovnako zanedbáme aj straty všetkých základných aj pomocných zariadení.

Ako už bolo spomenuté model bude pozostávať zo základných funkčných prvkov. Bude obsahovať kapacitor C (ideálny kondenzátor) s kapacitou  $C = 254 \mu F$ , induktor L (ideálnu cievku) s indukčnosťou  $L = 5mH$  a antiparalelne zapojené tyristory  $T_1$  a  $T_2$ . Prvky budú zapojené podľa Obr. 1.

Pri uvažovaní parametrov vyššie spomenutých prvkov zostavíme pre TCSC prevádzkový diagram (TABUĽKA I). Každému uhlu zopnutia tyristorov z rozsahu 0° až 90° priradíme celkovú impedanciu admitančného modelu TCSC podľa (1), pričom impedanciu TCR určíme podľa (2). Na určenie impedancie TCR použijeme iba 1. harmonickú, ostatné vyššie harmonické zanedbáme.

TABUĽKA I Parametre pre prevádzkový diagram.

| $\alpha$ [°] | $\mathbf{X}_{\text{TCR}}[\Omega]$ | $\mathbf{X}_{\text{TCSC}}[\Omega]$ | $\alpha$ [°] | $\mathbf{X}_{\text{TCR}}[\Omega]$ | $\mathbf{X}_{\text{TCSC}}[\Omega]$ |
|--------------|-----------------------------------|------------------------------------|--------------|-----------------------------------|------------------------------------|
| 0            | 1,57                              | 1,80                               | 50           | 11,99                             | 263,1                              |
| 5            | 1,77                              | 2,06                               | 51           | 12,88                             | $-519.9$                           |
| 10           | 2,01                              | 2,40                               | 55           | 17,50                             | $-44,59$                           |
| 15           | 2,33                              | 2,86                               | 60           | 27,24                             | $-23,33$                           |
| 20           | 2,74                              | 3,50                               | 65           | 46,28                             | $-17,25$                           |
| 25           | 3,28                              | 4,44                               | 70           | 89,16                             | $-14,63$                           |
| 30           | 4,02                              | 5.91                               | 75           | 209,1                             | $-13,37$                           |
| 35           | 5,03                              | 8.40                               | 80           | 700,4                             | $-12,80$                           |
| 40           | 6,49                              | 13,42                              | 85           | 5577                              | $-12,59$                           |
| 45           | 8.65                              | 27,71                              | 90           | $-4,03.10^{16}$                   | $-12,57$                           |

Ďalším krokom pred použitím modelu v simulácii je určenie neprevádzkovanej oblasti a prevádzkovaných oblastí. Pre určenie neprevádzkovanej oblasti potrebujeme poznať limitné hodnoty modelu (TABUĽKA II). Je potrbné zistiť hodnotu rezonančného uhla zopnutia *αrez* pre TCSC. Túto hodnotu určíme z predpokladu vzniku rezonančného stavu na zariadení. Neprevádzkovaná oblasť vymedzíme v rozsahu *αrez* – 10° až *αrez* + 10°. Hodnoty ohraničujúce zakázanú oblasť odpovedajú limitným hodnotám uhla zopnutia tyristorov pre indukčnú oblasť *αLlim* a pre kapacitnú oblasť *αClim*. Spoločne s hodnotami rozsahu pre ktorý je model vytváraný (0° až 90°) predstavujú hraničné stavy prevádzky TCSC.

Všetkým hraničným stavom priradíme hodnotu reaktancie admitančného modelu. Pre indukčnú prevádzkovú oblasť je to *XLmin* (0°) a *XLmax* (*αLlim*). Pre prevádzku v kapacitnej oblasti sú to hodnoty *XCmin* (90°) a *XCmax* (*αClim*). Všetky uhly zopnutia tyristorov a im odpovedajúce hodnoty reaktancie modelu v indukčnej a kapacitnej oblasti sú pre prevádzku TCSC dovolené.

TABUĽKA II Limitné hodnoty uhla zopnutia a reaktancie modelu TCSC

| $a_{\text{rez}}$       | $50,66^\circ$ | $A_{Lmin}$                 | $.80\,\Omega$    |
|------------------------|---------------|----------------------------|------------------|
| $a_{\text{Lim}}$       | $40.66^\circ$ | $A_{Lmax}$                 | 14.<br>Ω         |
| $\alpha_{\text{Clim}}$ | $60,66^\circ$ | $X_{Cmin}$                 | Ω<br>سود که که   |
|                        |               | $\mathbf{A}_{\text{Cmax}}$ | Ω<br>າາ<br>44. L |

Všetky hraničné stavy modelu, ktoré vymedzujú indukčnú a kapacitnú oblasť prevádzky ako aj neprevádzkovanú oblasť sú názorne vyznačené v prevádzkovom diagrame TCSC na Obr. 8. Všetky dovolené stavy sú v prevádzkovom diagrame vyznačené hrubou plnou čiarou.

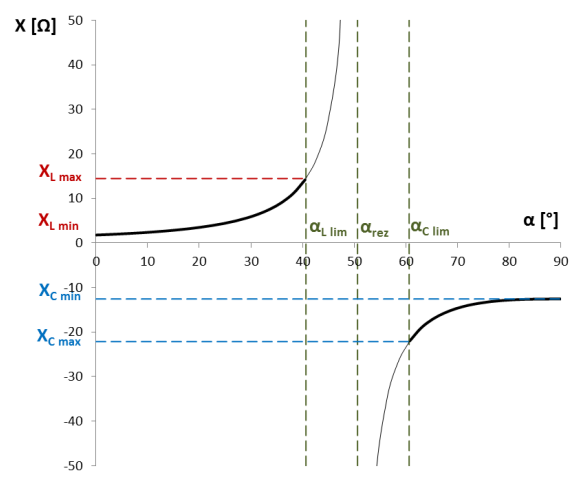

Obr. 8 Prevádzkový diagram admitančného modelu TCSC

## **VI. SIMULÁCIA V PROSTREDÍ SIMULINK**

Admitančný model v prostredí Simulink bol zostavený podľa rovníc (1) a (2). Vstupnou informáciou pre model je hodnota uhla zopnutia tyristorov α a indukcia *L*, z ktorého je zisťovaná hodnota indukčnosti spínanej tlmivky  $L_{\text{TCR}}$ .  $C$  a  $L$  predstavujú inštalované časti zariadenia, preto sú počas simulácie konštantné. Admitančný model zostavený v prostredí Simulink je na Obr. 9.

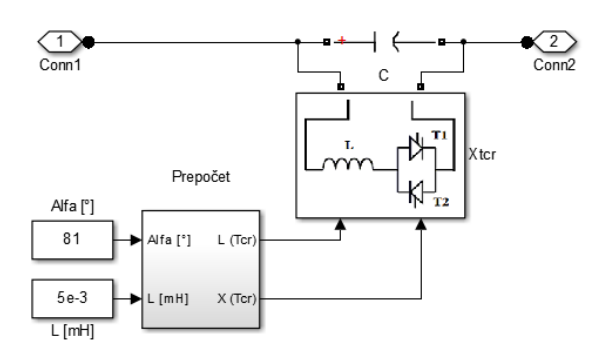

Obr. 9 Admitančný model TCSC v simulačnom prostredí Simulink.

Na testovanie modelu bola zostavená nasledujúca úloha. Bola vytvorená jednoduchá sieť, ktorá pozostávala z dvoch vedení vn zapojených paralelne medzi napájací a odberový uzol (Obr. 10). Admitančný model TCSC bol vložený do vedenia 2. Bola simulovaná kapacitná prevádzka zariadenia, teda hodnota uhla α bola z intervalu {60,66° ; 90°}.Parametre všetkých prvkov siete sú v TABUĽKA III. Výkon dodávaný napájacím uzlom, ktorý sa v tomto uzle delil do dvoch výkonov tečúcich cez obe vedenia do odberového uzla siete bol riadený pomocou TCSC. Zmena výkonov tečúcich spomenutými vedeniami bola zaznamenávaná.

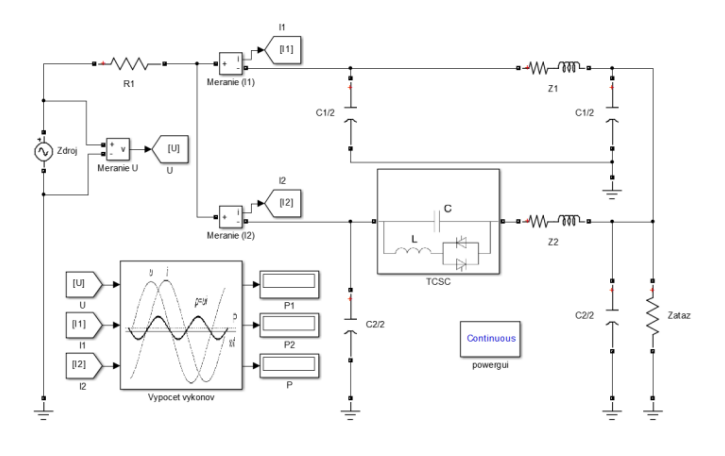

Obr. 10 Sieť pre testovanie admitančného modelu TCSC.

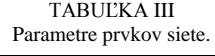

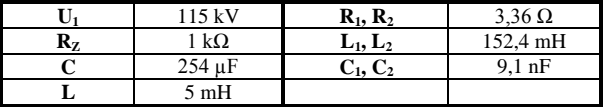

Na overenie správnosti dosiahnutých výsledkov bola použitá metóda STA [5]. Pre lineárne obvody môžeme použiť zjednodušený STA systém rovníc (6). Na výpočet prúdov a následný výpočet výkonom tečúcich vedeniami bolo použité programovacie prostredie aplikácie MATLAB [5].

$$
\begin{bmatrix}\n\mathbf{A} & \mathbf{0} & \mathbf{0} \\
\mathbf{0} & \mathbf{E} & -\mathbf{A}^T \\
\mathbf{Z} & \mathbf{Y} & \mathbf{0}\n\end{bmatrix}\n\begin{bmatrix}\n\mathbf{i} \\
\mathbf{u} \\
\mathbf{v}\n\end{bmatrix} =\n\begin{bmatrix}\n\mathbf{0} \\
\mathbf{0} \\
\mathbf{s}\n\end{bmatrix}
$$
\n(6)

Pre sieť použitú v úlohe boli nasledovne zostavené vektory a matice. Incidenčná matica **A** podľa (7), impedančná matica **Z** podľa (8), admitančná matica **Y**, jednotková matica **E** a vektor zdrojov **s** podľa (9).

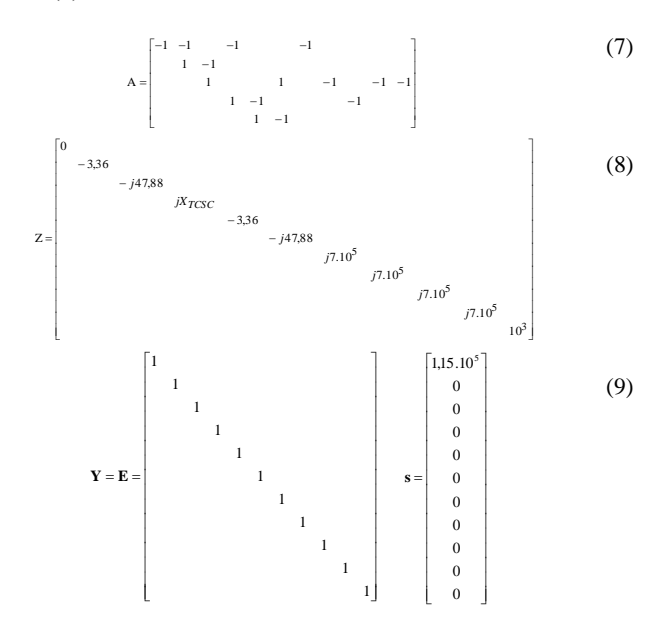

Výsledky simulácie v simulačnom prostredí Simulink a hodnoty pre overenie simulácie získané metódou STA sú v TABUĽKA IV. Uhlom zopnutia tyristorov α odpovedajú hodnoty výkonov na vedení 1 a vedení 2. Pre porovnanie bola vyčíslená percentuálna chyba výsledkov simulácie. Maximálna chyba, ktorú vykázal model je 0,34%. Z toho vyplýva, že admitančný model TCSC určený na riadenie tokov výkonov, ktorý bol vytvorený v prostredí Simulink, je dostatočne presný pre použitie pri riadení tokov výkonov na vedeniach v ustálených stavoch.

TABUĽKA IV Výsledky simulácie a výsledky získané pomocou metódy STA.

| $\alpha$ [°] | <b>Model (Simulink)</b> |            | <b>STA (MATLAB)</b> |            | $\delta$ (%) |                |
|--------------|-------------------------|------------|---------------------|------------|--------------|----------------|
|              | $P_1$ [MW]              | $P_2$ [MW] | $P_1$ [MW]          | $P_2$ [MW] | $P_1$        | P <sub>2</sub> |
| 60,66        | 4.64                    | 8.56       | 4,63                | 8,57       | 0,27         | 0,11           |
| 60,75        | 4,66                    | 8.55       | 4,64                | 8,55       | 0.32         | 0.03           |
| 63,00        | 4,99                    | 8,24       | 4,97                | 8,23       | 0.34         | 0.17           |
| 65,25        | 5,18                    | 8.01       | 5,18                | 8,02       | 0.07         | 0.14           |
| 67,50        | 5,31                    | 7,87       | 5,31                | 7,89       | 0.06         | 0.20           |
| 69,75        | 5,42                    | 7,80       | 5,41                | 7,79       | 0.24         | 0.13           |
| 72,00        | 5,47                    | 7,71       | 5,47                | 7,72       | 0.07         | 0,17           |
| 74,25        | 5,51                    | 7,66       | 5,52                | 7,68       | 0.20         | 0.21           |
| 76,50        | 5,56                    | 7,65       | 5,55                | 7,64       | 0.10         | 0.09           |
| 78,75        | 5,58                    | 7,62       | 5,58                | 7,62       | 0.05         | 0.01           |
| 81,00        | 5.59                    | 7,60       | 5,59                | 7.61       | 0.04         | 0.08           |
| 83,25        | 5,62                    | 7,61       | 5,60                | 7,60       | 0.33         | 0.17           |
| 85,50        | 5,60                    | 7,58       | 5,61                | 7,59       | 0,11         | 0.16           |
| 87,75        | 5,61                    | 7,59       | 5,61                | 7,59       | 0.07         | 0.03           |
| 90,00        | 5,61                    | 7,59       | 5,61                | 7,59       | 0.07         | 0.03           |

#### **VII. VYHODNOTENIE**

Použitie admitančného modelu v prostredí Simulink je pomerne jednoduché. Pred simuláciou je potrebná len jednoduchá príprava, ktorá zahrňuje určenie rezonančného stavu na zariadení a vymedzenie jednotlivých oblastí prevádzky. Pre vymedzenie oblastí je potrebné určiť limitné stavy v induktívnej a kapacitnej prevádzke pre ochranu zariadenia pred rezonančným stavom. Tento proces sa zdá byť jednoduchší ako nastavovanie riadiacich parametrov pri riadených modeloch. Model je dostatočne presný a je vhodný pre potreby simulácie TCSC pri riadení tokov výkonov vo vedeniach v ustálených bezporuchových stavoch.

Dostatočná presnosť a jednoduchosť použitia sú predpokladom pre uprednostnenie admitančného modelu pred komplikovanejšími riadenými modelmi TCSC pri simulácii riadenia tokov výkonov v ustálenom stave v simulačnom prostredí Simulink. Ak je potrebné zvýšiť presnosť simulácie je nutné použiť presnejšie matematické modely zariadenia, vybrať vhodné metódy riešenia obvodov a rovnako pre zrýchlenie výpočtu použiť programovateľnú matematickú aplikáciu. Spomenutej kombinácii požiadaviek vyhovuje napríklad injekčný model TCSC, Newtonova iteračná metóda a programovacie prostredie aplikácie MATLAB.

# **LITERATÚRA**

- [1] G. Hingorani, L. Gyugyi, "Understanding FACTS. Concepts and Technology of Flexible AC Transmission Systems," New York: IEEE Press, 2000. 432 s. ISBN 0-7803-3455-8.
- [2] R. Mohan Mathur, R.Varma, "Thyristor-based FACTS Controllers for electrical transmission systems," USA: IEEE Press, 2002. 495 s. ISBN 0- 471-20643-1.
- [3] J. Švec, "Řízení výkonových toků v elektrizačních soustavách s využitím systémů FACTS," Dizertačná práca., Praha: ČVUT, 2009. 150 s.
- [4] T. Nakagawa a col., "A new high power low loss GTO," Proceedings of International Symposium on Power Semiconductor Devices & ICs, Yokohama 1995, ISBN : 0-7803-2618-0
- [5] G. Hachtel, R. Brayton, F. Gustavson "The Sparse Tableau Approach to Network Analysis and Design," IEEE Transactions on circuit theory, 1971.
- [6] F. Najm, "Circuit Simulation, John Wiley & Sons," Inc., Hoboken, United States of America, 2010, ISBN 978-0-470-53871-5.

#### **ADRESY AUTOROV**

Jozef Dziak, Technická Univerzita Košice, Katedra teoretickej a priemyselnej elektrotechniky, Part Komenského 3, Košice, SK 04210, Slovenská Republika, Jozef.Dziak@tuke.sk

Miroslav Kmec, Technická Univerzita Košice, Katedra elektroenergetiky, Košice, SK 04210, Slovenská Republika, Miroslav.Kmec@tuke.sk

Ľubomír Beňa, Technická Univerzita Košice, Katedra elektroenergetiky, 74, Košice, SK 04210, Slovenská Republika, Lubomir.Bena@tuke.sk